## Braindump2go M[B3-700 Dumps PDF Free Download \(61-7](http://www.mcitpdump.com/?p=1382)0)

 Do you want to pass Microsoft MB3-700 Exam ? If you answered YES, then look no further. Braindump2go offers you the best MB3-700 exam questions which cover all core test topics and certification requirements. All REAL questions and answers from Microsoft Exam Center will help you be a MB3-700 certified! Vendor: MicrosoftExam Code: MB3-700Exam Name: Microsoft Dynamics GP 2013 Installation & ConfigurationKeywords: Microsoft MB3-700 Exam Dumps,MB3-700 Practice Tests,MB3-700 Practice Exams, MB3-700 Exam Questions, MB3-700 Dumps, MB3-700 PDF, MB3-700 VCE Compared Before Buying Microsoft MB3-70

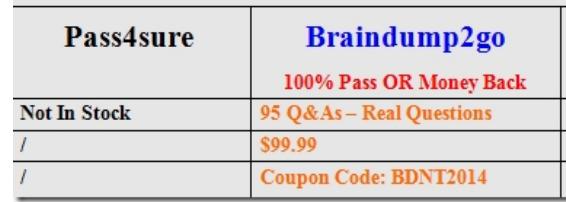

 QUESTION 61Which two components are critical for troubleshooting the Microsoft Dynamics GP Client? (Each correct answer presents a complete solution. Choose two.) A. Session MonitorB. Tenant Discovery ServiceC. Session HostD. Runtime Service Answer: CDExplanation:Understanding the components of the Web Client will be key in your planning and troubleshooting efforts. There are 9 specific components involved with getting the GP Web Client to function. Out of those 9 components, we would like to call out 4 components that we consider KEY and are troubleshooting components. This four components are:Session Central ServiceSession HostSession ServiceRuntime Service QUESTION 62Which service creates and manages sessions for Microsoft Dynamics GP Web Client users? A. Microsoft Dynamics GP Session ServicesB. Microsoft Dynamics GP Web Resource Cache C. World Wide Web Publishing ServiceD. Microsoft Dynamics GP Session Central Service Answer: A QUESTION 63Which two components require a Secure Sockets Layer (SSL) certificate to be assigned? (Each correct answer presents pa of the solution. Choose two.) A. IIS WebsiteB. Session Central ServiceC. Runtime ServerD. Session Service Answer: ABExplanation:B: Define the configuration of the Session Central Service by either accepting the default port of 48650, or choosing a different one, setting the certificate to be used for SSL access and entering the domain account information which will be used to run the Session Central Service. QUESTION 64Which two tools are used to manage security of SQL Server Reporting Services (SSRS) reports? (Each correct answer presents part of t solution. Choose two.) A. Microsoft Dynamics GPB. Microsoft SQL ServerC. Report ManagerD. Business Analyzer Answer: ABExplanation:http://www.microsoft.com/en-us/download/details.aspx?id=36075 (download the report and see Microsoft dynamics GP and SQL server) QUESTION 65Which statement about Excel Reports is true? (Each correct answer presents a complete solution. Choose two.) A. Excel Reports can be deployed to a shared network location.B.

 Excel Report security is controlled by access to the syst[em level path and SQL Server.C. Excel Reports can be accessed o](http://www.microsoft.com/en-us/download/details.aspx?id=36075)nly from Microsoft Dynamics GP.D. Excel Reports has a minimum requirement of Microsoft Office 2007. Answer: ABExplanation: IncorrectNot C: Excel reports can be run from Dynamics GP 2013 or they can be directly opened in Excel 2013.Not D:What version of the Microsoft Office system is supported with Excel Report Integration?A3: The following versions of the Office system are supported:The 2007 Microsoft Office systemMicrosoft Office 2003Microsoft Office XP QUESTION 66Which type of modified report can be printed in place of the original report? A. An alternate copy onlyB. A primary copy onlyC. A custom copy only D. A secondary copy only Answer: B QUESTION 67Which analysis tool can be used on Windows Server to troubleshoot performance issues on the server? A. Microsoft Dynamics CP UtilitiesB. Windows Performance MonitorC. Dexsql.logD. SQL Maintenance window Answer: B QUESTION 68To which two locations can SQL Server Reporting Services (SSRS) reports be deployed? (Each correct answer represents the complete solution. Choose two) A. SharePoint Document LibraryB. Microsoft Dynamics GPC. Report ManagerD. Business Analyzer Answer: ABExplanation:A: There are several ways the Reporting Services can be deployed. You can use a standard deployment model or a scale-out deployment model.D: You can use Business Analyzer for Microsoft Dynamics to access Microsoft SQL Server Reporting Services reports from a tablet PC or computer for the following Microsoft Dynamics products:Microsoft Dynamics AX 2012 R2Microsoft Dynamics GP 2013Microsoft Dynamics SL 2011 FP1A (see step E below): Historically, many of our customers started out deploying their Microsoft Dynamics GP reports to SQL Server Reporting Services (SSRS) in Native mode, meaning that they used a Report Manager site to access their reports. With the high adoption rate of Microsoft SharePoint Server, many of our customers would like to know how to switch their SSRS instance to SharePoint-integrated mode.This process is broken up into main steps:A) Install SharePoint 2010B) Backup any custom or modified SSRS reportsC) Configure SQL Server Reporting Services to use SharePoint Integrated ModeD) Setup the integration

between SharePoint 2010 and [SSRSE\) Create a SharePoint Document Library to house your repo](http://www.mcitpdump.com/?p=1382)rtsF) Redeploy the Dynamics GP SSRS reports to your new site QUESTION 69L Which three types of reports are available in the Report Writer tool? (Each correct answer represents the complete solution. Choose three) A. CustomB. DuplicateC. ModifiedD. OriginalE. New Answer: ACDExplanation:To get the most benefit from the Report Writer, you need to understand some basicterminology used to describe reports.\* (A) Custom reportsA custom report is one that was created using the Report Writer. You can start with a blank report, or you can start by making a copy of a report that already exists in the accounting system. Custom reports are stored in the Reports dictionary. You must use a special procedure to print custom reports in the accounting system.\* (C) Modified reportsA modified report is a copy of an original report that you have made changes to. Modified reports are stored in the Reports dictionary. A modified report can be substituted for an original report in the accounting system. When a user prints the report, they're actually using the modified report, rather than the original.\* (D) Original reportsAn original report is one that was provided with the accounting system.Original reports are stored in the main application dictionary. QUESTION 70Which two tools can be used to create SQL Server Reporting Services (SSRS) Reports? (Each correct answer presents a complete solution Choose two.) A. Reporting Services configuration ManagerB. SQL Server Business intelligence Development StudioC. Report BuilderD. SQL Server Management Studio Answer: CDExplanation:C: Report Builder 3.0 is a report-authoring tool that's part of the Reporting Services suite of tools available in SQL Server 2008 R2. However, Report Builder is a free, stand-alone application that can be used by SQL Server developers and business users alike to create reports rich in data visualizations. It provides an Office-like interface that makes it easy to connect to a variety of data sources--such as SQL Server, SQL Azure, Oracle, and SAP NetWeaver BI--and to display the data from those sources in tables, charts, lists, gauges, and maps.D: Report server administrators can use SQL Server Management Studio to:\* Enable features, set server defaults, and manage running jobs.\* View and create custom reports. 100% Full Money Back Guarantee Promised By Braindump2go to All MB3-700 Exam Candiates: Braindump2go is confident that our NEW UPDATED MB3-700 Exam Questions and Answers are changed with Microsoft Official Exam Center, If you cannot PASS MB3-700 Exam, nevermind, we will return your full money back! Visit Braindump2go exam dumps collection website now and download MB3-700 Exam Dumps Instantly Today!

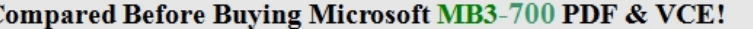

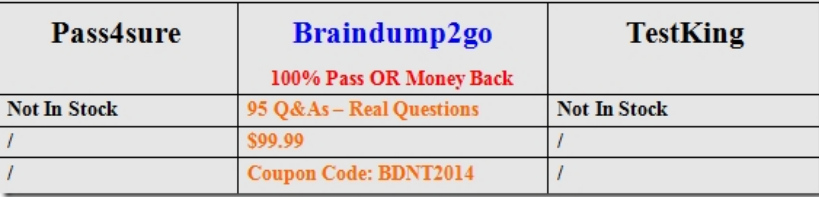

http://www.braindump2go.com/mb3-700.html